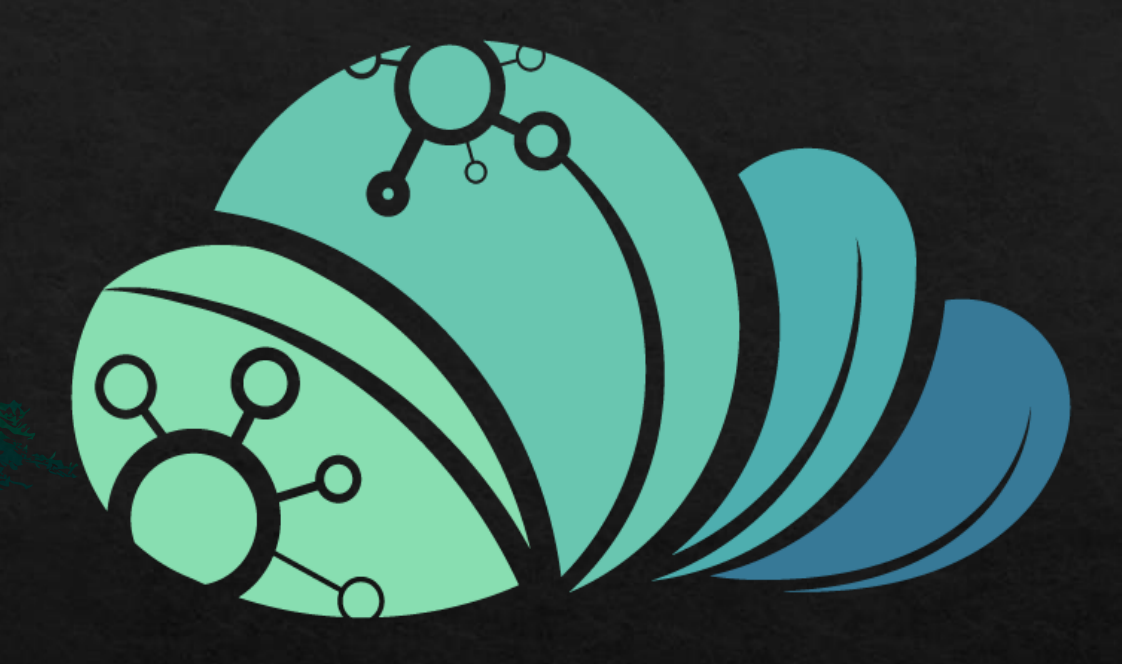

# äcjio MAZRAAH E.

كيفيه ازاله مستخدم من حساب المالك

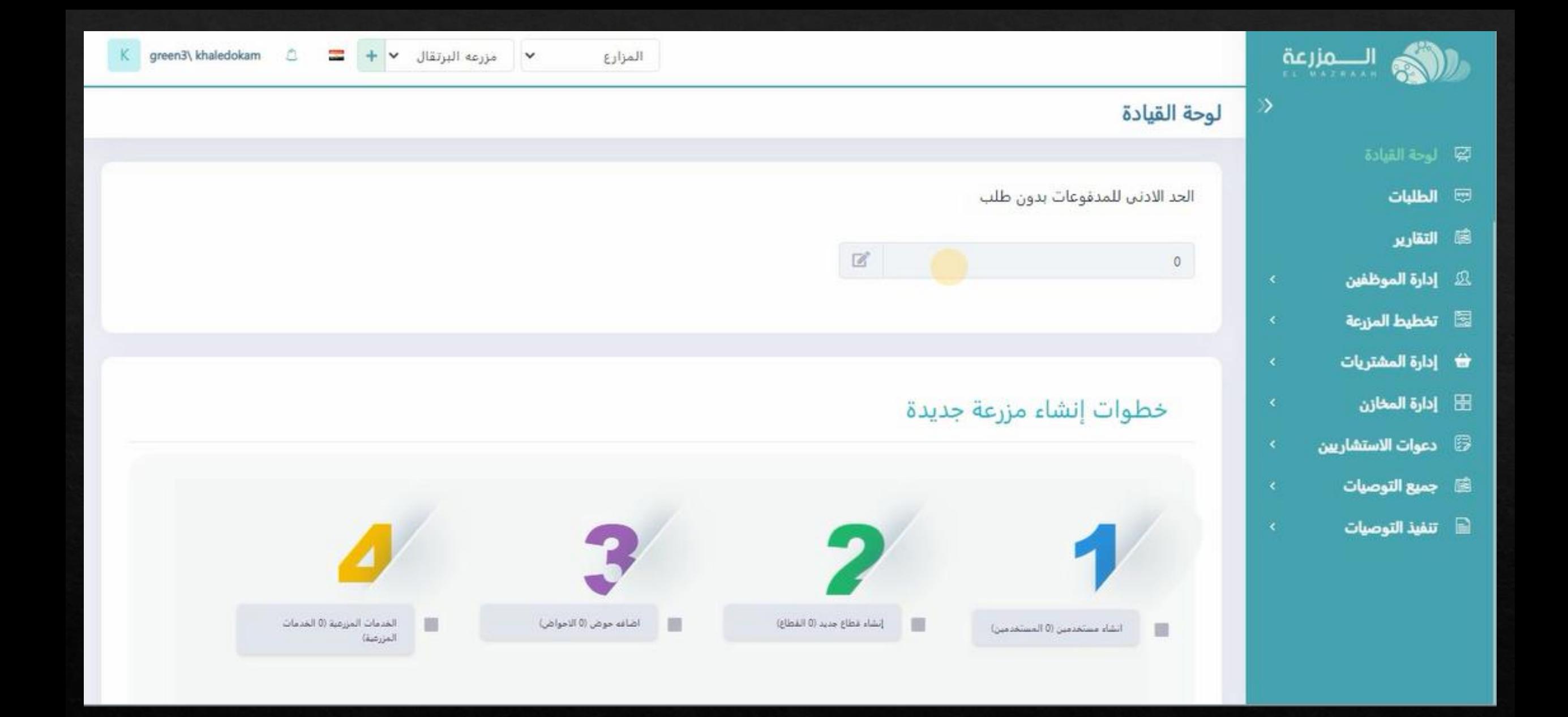

**من صفحه البرنامج الرئيسيه المالك**

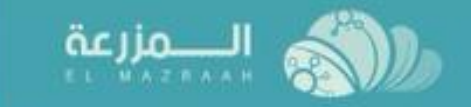

- **國** لوحة القيادة
	- ۞ الطلبات
	- **(@ التقارير**
- **& إدارة الموظفين**
- **. المستخدمين**
- لآثا تخطيط المزرعة
- ف إدارة المشتريات
	- ⊞ إدارة المخازن
- و دعوات الاستشا<u>رس</u>ن **B** 
	- @ جميع التوصيات
	- تنفيذ التوصيات

# لوحة القيادة

 $\gg$ 

 $\mathbf{b}$ 

الحد الادنى للمدفوعات بدون طلب  $\ensuremath{\boxtimes}$ 20000

# خطوات إنشاء مزرعة جديدة

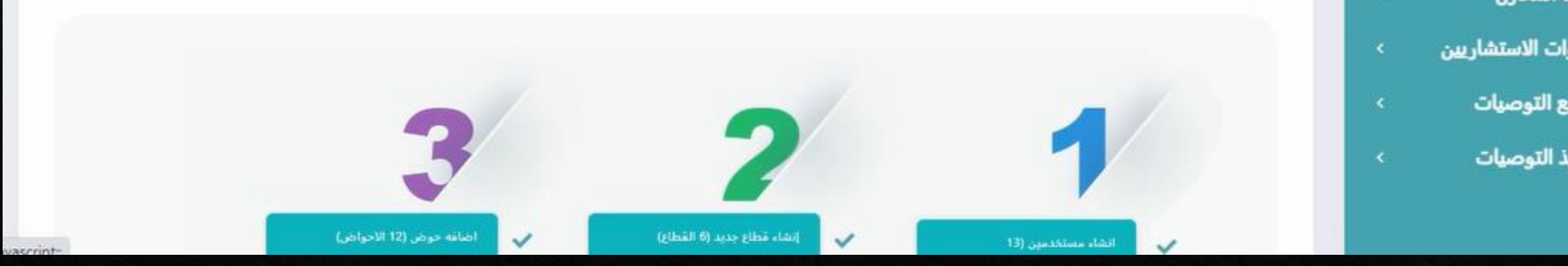

إدارة الشركه

### يتم الضغط على برنامج اداره الموظفيين

 $\circledcirc$ 

 $= +$   $+$ 

مزرعه الصحراوي

 $\check{}$ 

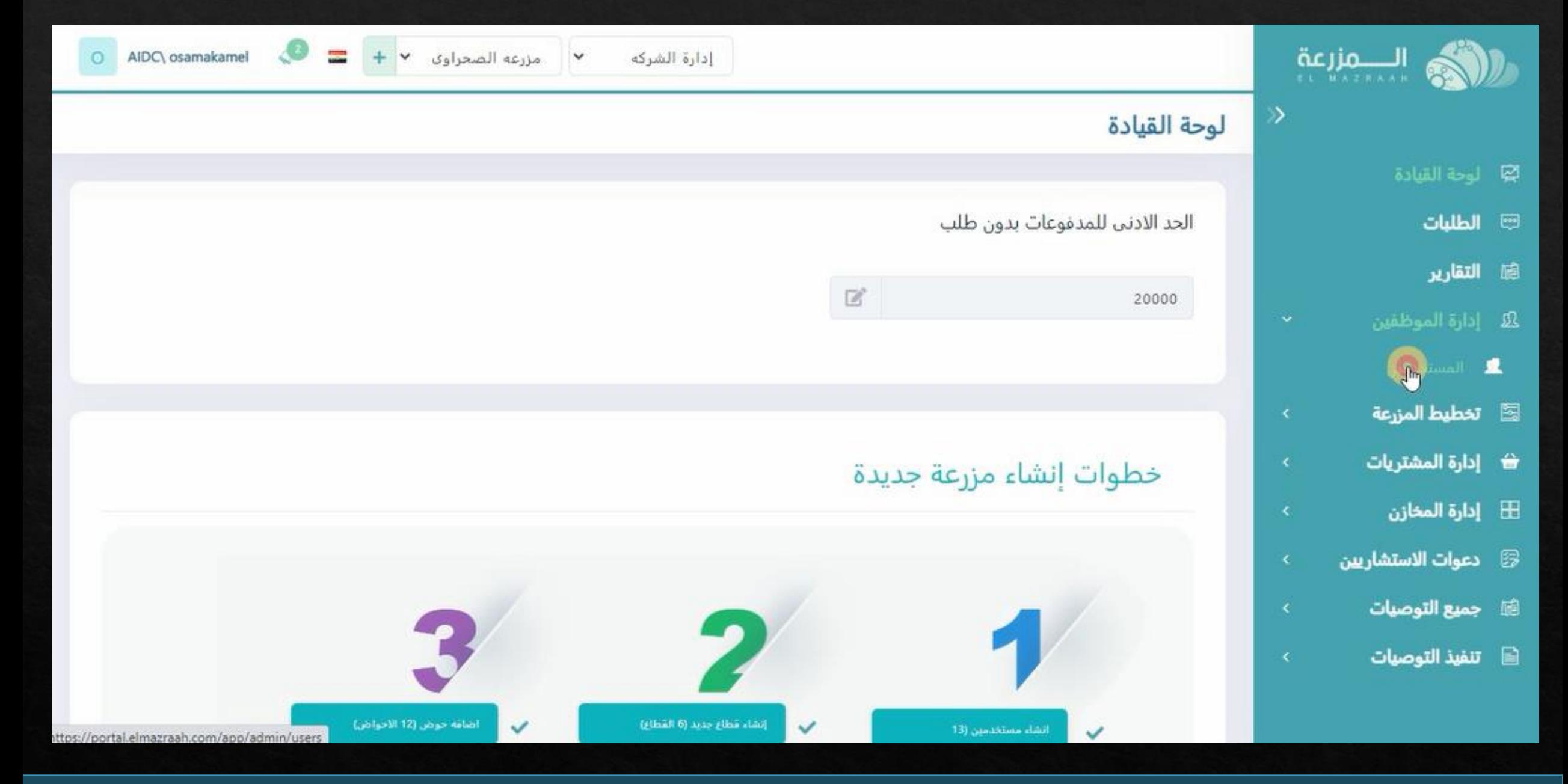

**يتم الضغط على المستخدمين**

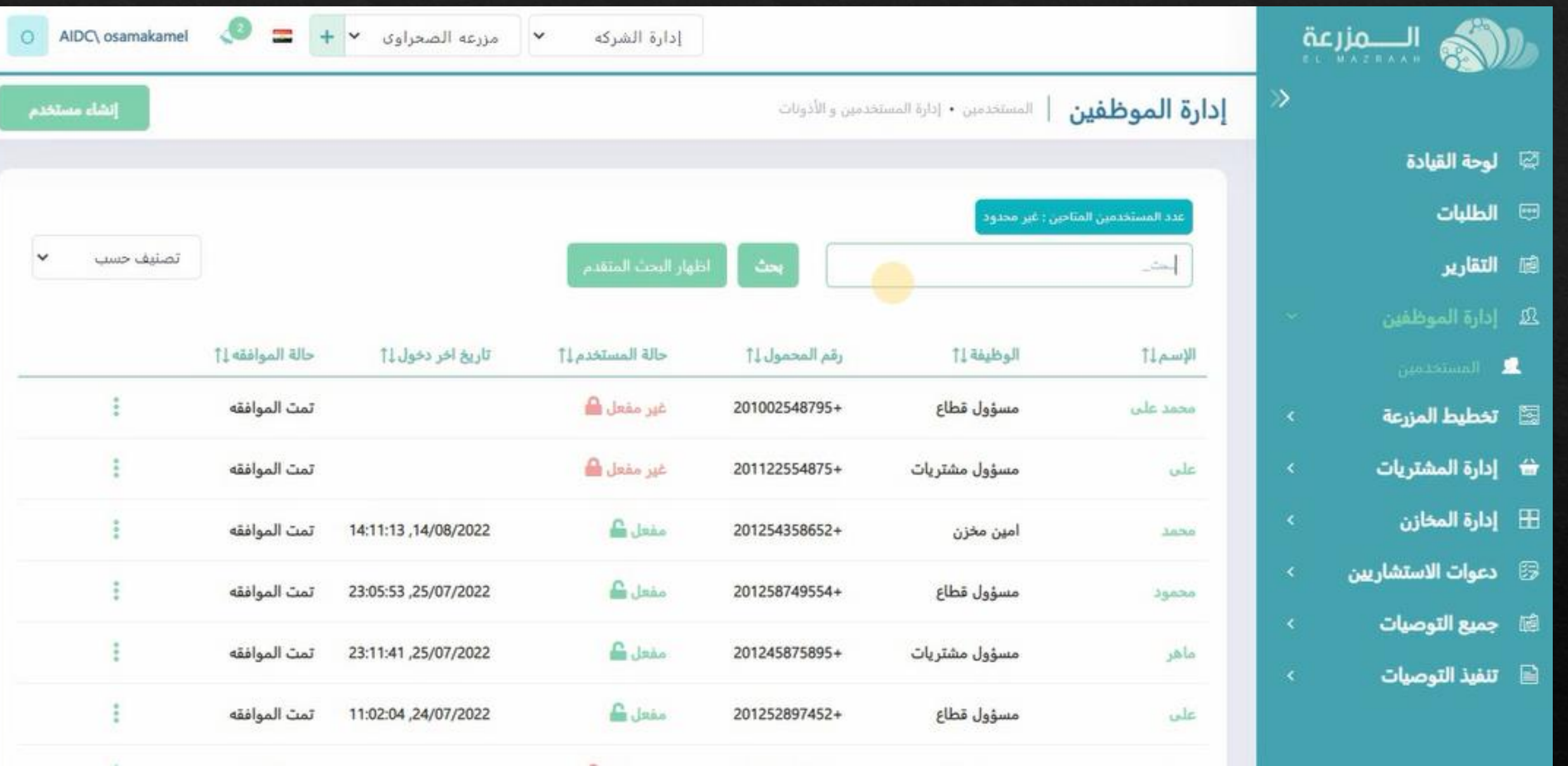

**سوف يفتح السجل الخاص بالموظفيين**

# يتم عمل بحث عن المستخدم المطلوب ازالته ( بالاسم او الوظيفه ...الخ)

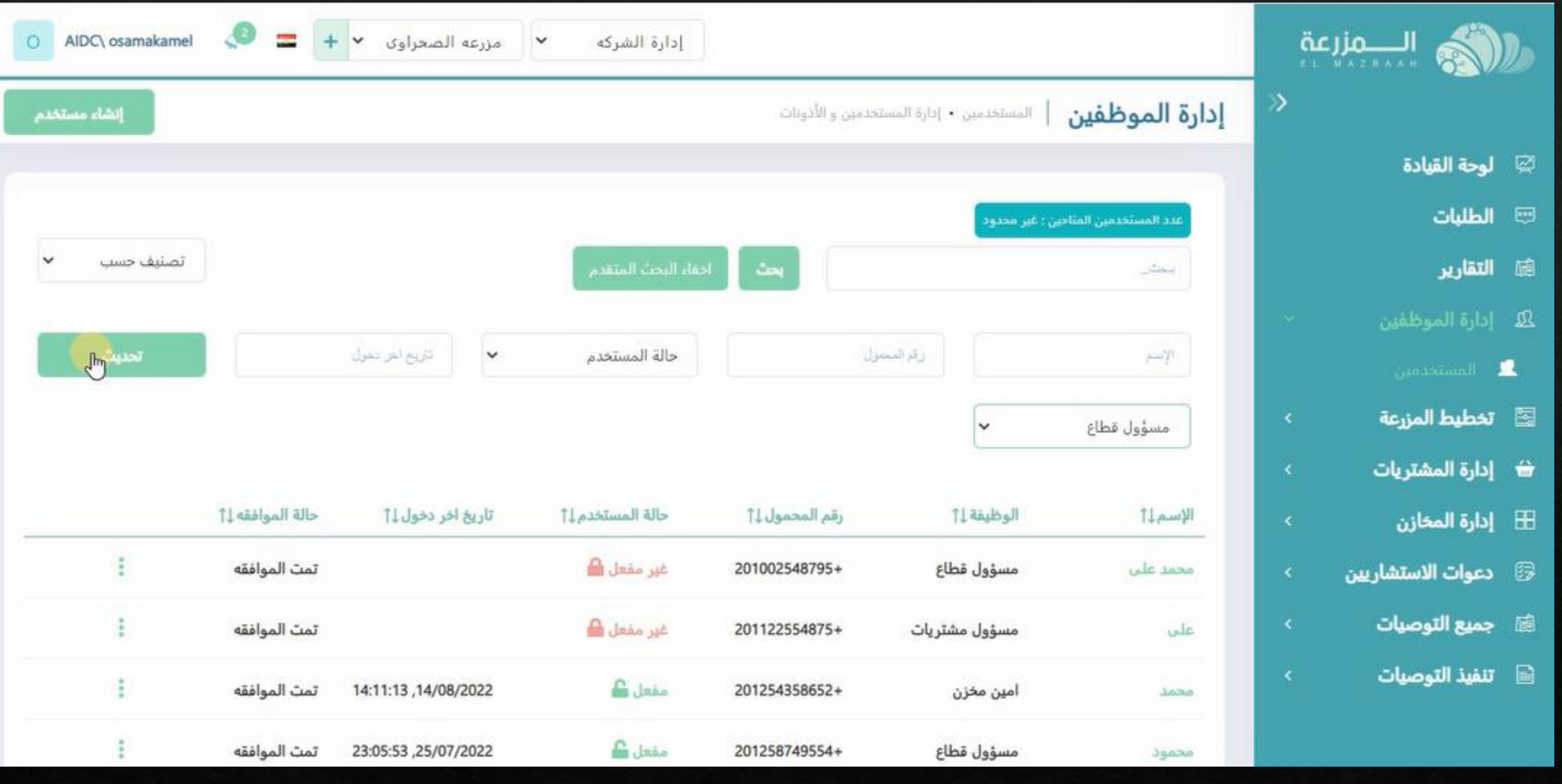

# **يتم الضغط على اختيارات جانب الحساب المطلوب ازالته**

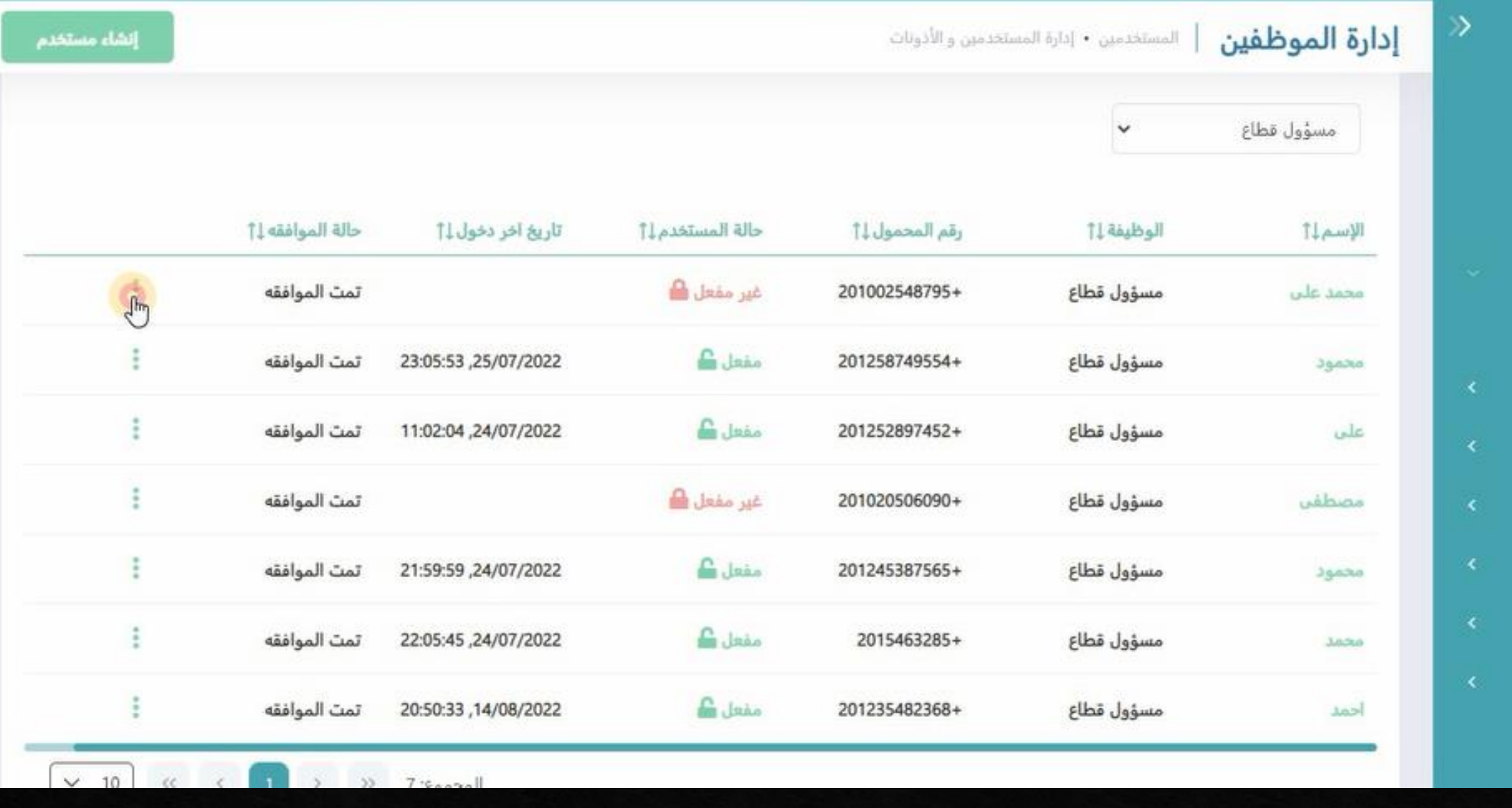

إدارة الشركه

O AIDC\osamakamel  $\bigcirc$   $\blacksquare$  +  $\smile$   $\blacksquare$  +  $\smile$   $\lhd$   $\lhd$   $\lhd$   $\lhd$   $\lhd$   $\lhd$   $\lhd$   $\lhd$   $\lhd$   $\lhd$   $\lhd$   $\lhd$   $\lhd$   $\lhd$   $\lhd$   $\lhd$   $\lhd$   $\lhd$   $\lhd$   $\lhd$   $\lhd$   $\lhd$   $\lhd$   $\lhd$   $\lhd$   $\lhd$   $\lhd$   $\lhd$ 

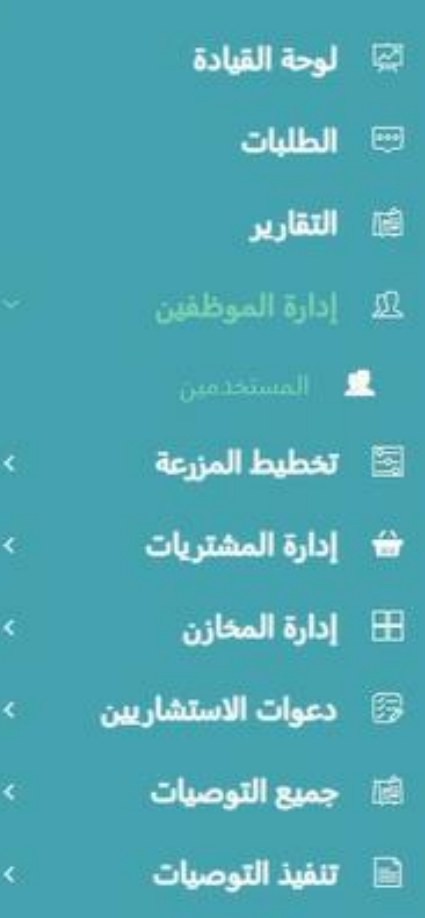

الكرام السمارعة

## **ثم يتم الضغط على ازاله حساب موظف**

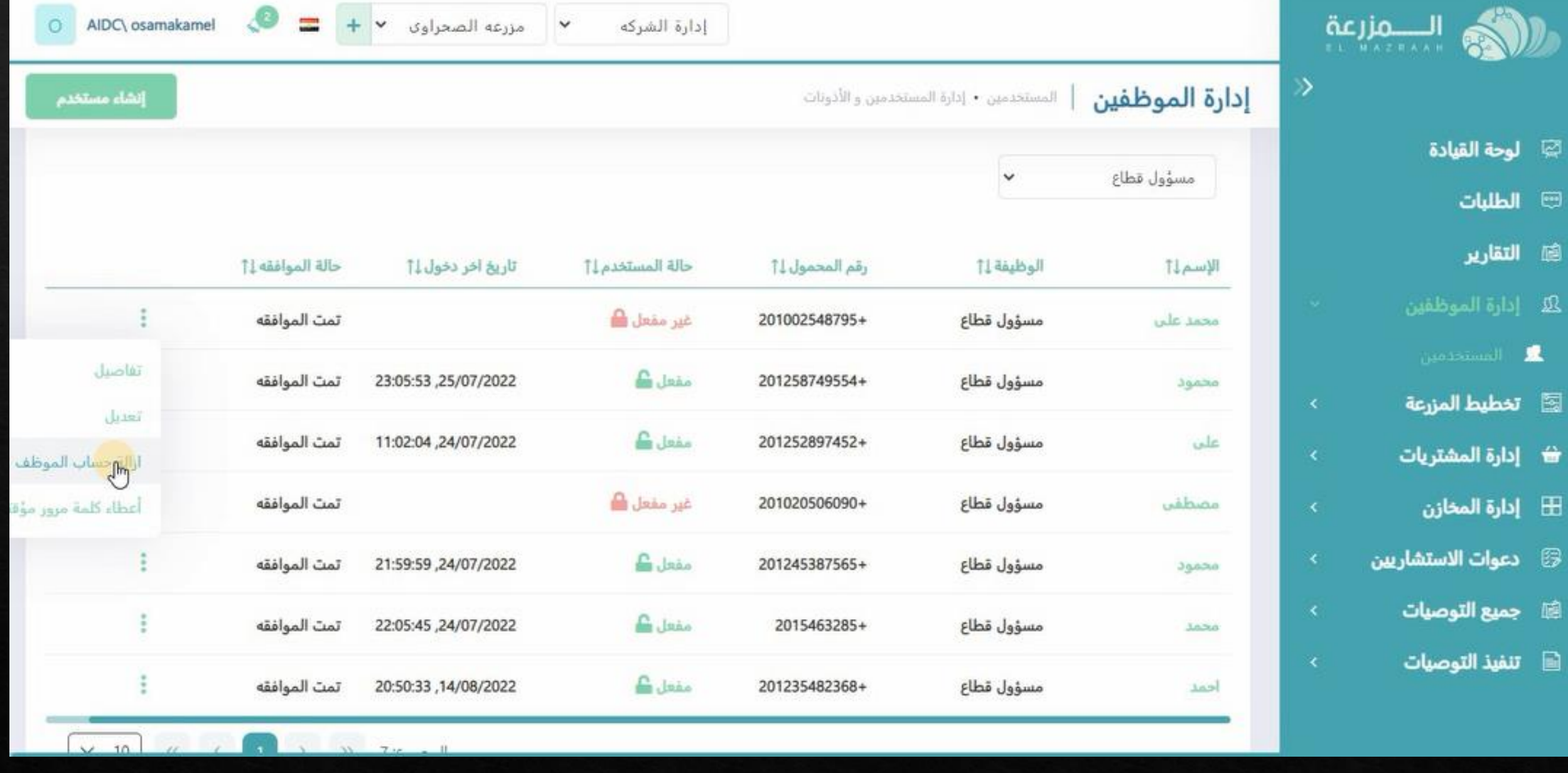

ا الطلبات

**(@ التقارير** 

.<br>الكتاب إدارة المر

**. المست**د

O AIDC\ osamakamel

#### $\circledcirc$ الــــــمزرعة  $\equiv$  $+$  $\circ$ AIDC\ osamakamel  $\checkmark$ مزرعه الصحراوي  $\mathbf{R}$ إدارة الشركه إدارة الموظفين المستخدمين • إدارة المستخدس والأذونات لوحة القيادة 顧 مسؤول قطاع  $\checkmark$  $\begin{tabular}{|c|c|} \hline \quad \quad & \quad \quad & \quad \quad \\ \hline \end{tabular}$ الطلبات التقارير حالة الموافقه 11 تاريخ اخر دخول!!! **Thomas** ÷ تمت الموافقه محمد على **. المستخدمين** ÷. تمت الموافقه 23:05:53 ,25/07/2022 محمود هل انت متاكد من الحذف ؟ 图 تخطيط المزرعة E تمت الموافقه 11:02:04 ,24/07/2022 uta 音 إدارة المشتريات dell B تمت الموافقه 田 **Gibico** إدارة المخازن 罗 دعوات الاستشاريين š **G** Jako تمت الموافقه 21:59:59,24/07/2022 201245387565+ مسؤول قطاع محمود جميع التوصيات ÷ and Jako تمت الموافقه 22:05:45 ,24/07/2022 2015463285+ مسؤول قطاع **Julia** تنفيذ التوصيات C Jako تمت الموافقه 20:50:33, 14/08/2022 مسؤول قطاع 201235482368+ احمد  $\vee$  10

**ثم يتم التأكيد على طلب الحذف**

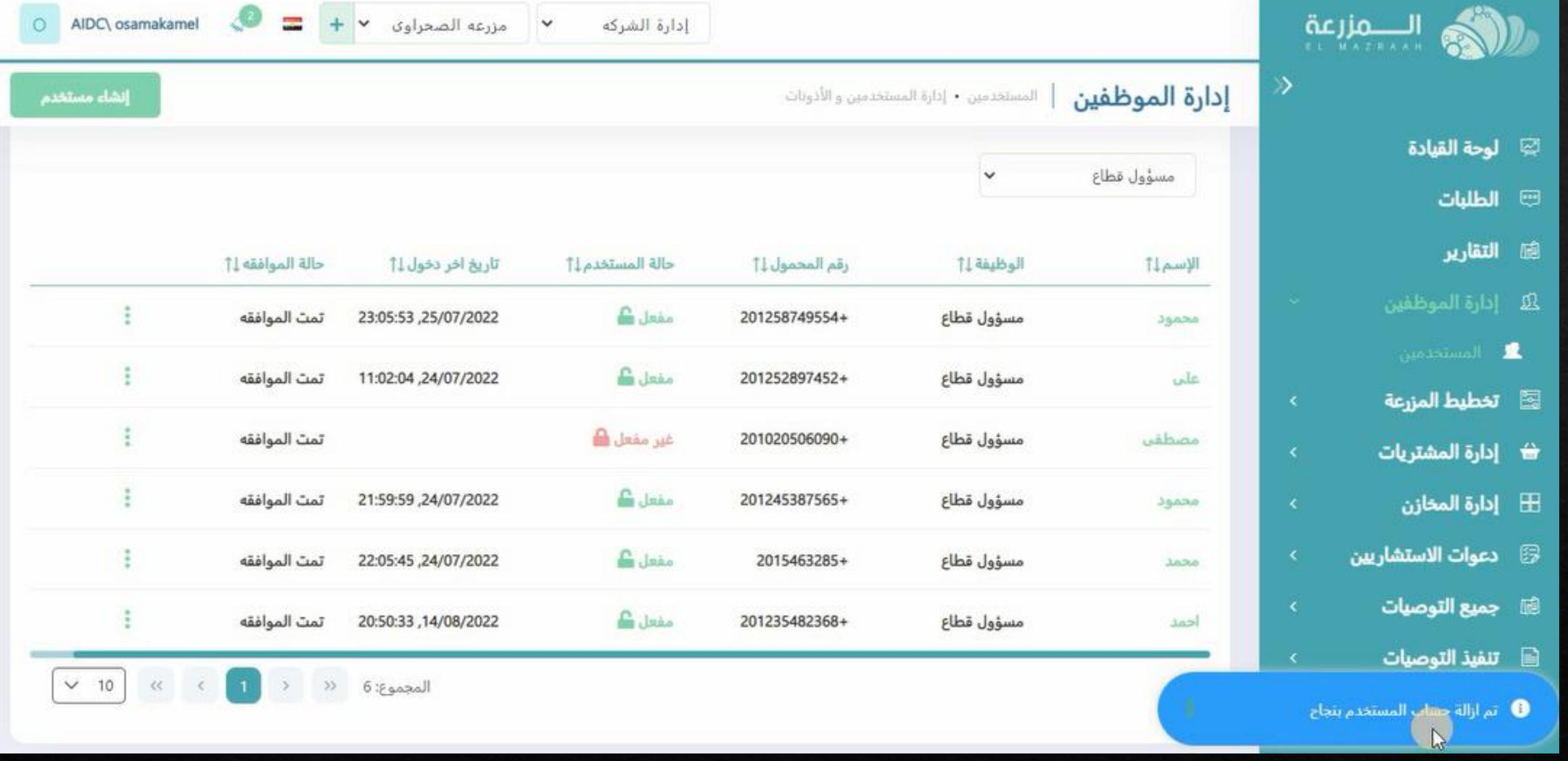

**و سنالحظ ازاله حساب المستخدم من سجل المستخدمين**